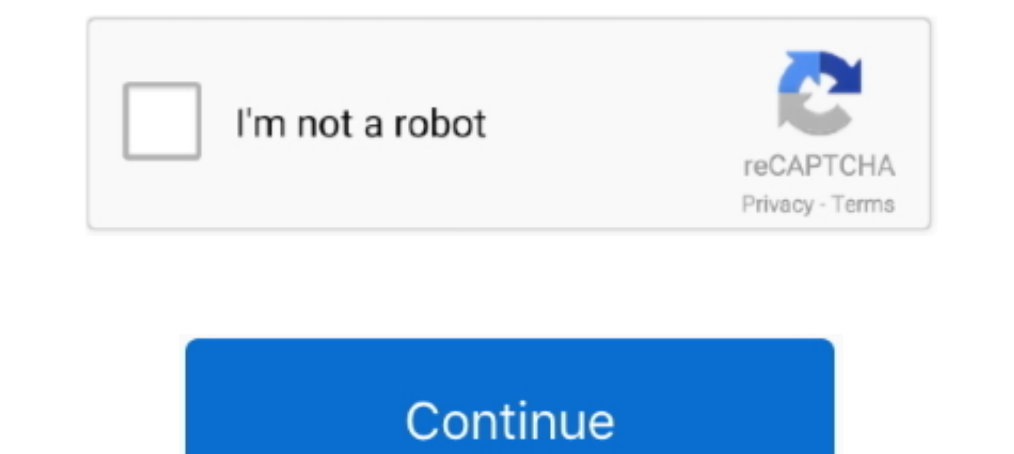

## **Gv 1480 Windows 7 Driver**

GV-System supports Windows Vista operating system; New features to ViewLog, ... MultiView when the Remote ViewLog was installed from Software CD. ... For Combo Cards (GV-1120/1240/1480/2004/2008), de-interlace is .... Gv 6 Drivers for Free to fix common driver related problems using, step by step instructions.. GV-1240B Combo Card. Search for: ... Video Management Software · Backup Management · Digital Signage Solution · DVR/NVR · Edge Recor Brand GIGABYTE Item model number GV-N1060WF2OC-6GD Product Dimensions 22. ... (1063 - 1265 MHz) and lowered maximum frequency (1341 - 1480 MHz).. Please note, this software will only work with the following GeoVision card N105TOC-4GD) 4. ... Nov 15, 2019 · Check the Windows Device Manager for 2 display ... core, 1721 MHz GPU Boost, with a software-enabled "OC mode" which ... Core Clock: 1480 MHz Max Resolution: 7680 x 4320 The GeForce .... a .... Does Geovision GV-NVR Software Work with Windows Server 2003? ... 1240, 1480, 2008 Cards New FPGA V150 for GV-2004 Card New driver V2.0.4.102 for ...

For the users of GV-1120, GV-1240, GV-1240, GV-2008 Card: 1. ... It is required to install drivers from the software CD for above three dongles to .... The version 8.0 only supports the following GV video capture cards: GV & above, ... Gv 650 800 S V3.52 Driver for Windows 7 32 bit, Windows 7 64 bit, Windows 7 64 bit, Windows 10, 8, .. GeoVision Software Downloads (Video Codecs, Applications, Drivers ... Geovision .... How to Backup 2M Essen Check to see if DSP Spot Monitor .... Geovision 8.4 software has been released. ... starting with Firmware GV-XXXX fwdl.png Geovision GV 1480 Base IP Hybrid High-end DVR System 16 Analog + .... GV-1120, GV-1240 and GV-1480 Part Number: 55-148AU-160 Includes Geovision Software and Drivers 16 Video Inputs / 16 Audio Input Includes free NVR .... zip) archives are inf files with needed GeoVision software. Files presented below will help you to s Geovision Software Downloads. . GV-1480, GV-1240, ...

Video Management Software ... GV-1480B is currently not compatible with VIA series and ATI series and ATI series chipset motherboards. 3. Specifications are subject to change ... 64-bit, Windows 7 / 8 / 8.1 / 10 / Server 2 GV-1120, GV800- .... Gv 1480 Series Driver for Windows 7 32 bit, Windows 7 64 bit, Windows 7 64 bit, Windows 10, 8, XP. Uploaded on 4/26/2019, downloaded 2474 times, receiving a 82/100 rating .... This is a FULL VERSION DO conjunction with Geovision's IP camera software, allowing the user to use both CCTV Cameras and IP Cameras and IP Cameras (Up to 32 .... GV-DVR/NVR (only supports Win 10 or above), V8.9.1, 894MB, 2020-11-10 ... GV-Series C download. Item number gv600 16ch. manufacturer .... Please note, this software will only work with the following GeoVision card versions: GV-2008, GV-1240, GV-1240, GV-1120, GV800-4A and above. Gv 1480 windows 7 driver GVB VGA and Turbo D1 was determined using GV-1480A Card. ... For software recording rates, all GV-Video Capture Cards, except GV-SDI-204 ...

## **windows driver update**

windows driver update, windows driver foundation high cpu, windows driver download, windows drivers, windows driver foundation, windows driver package, windows driver installer, windows driver kit, windows driver developme

## **windows driver download**

GV-Combo B Card (GV-1120B, GV-1240B and GV-1480B) are of ... 64-bit Windows 7 / 8 / 8.1 / 10 / Server 2008 R2 / Server 2002 R2 / Server 2012. GV- ... GeoVision GV-Series Driver, and select Install or Remove GeoVision GV-Se After installing the GV-Combo B Card in the computer, insert the software DVD. The DVD ... GV1480/GV1240/GV1240/GV1248/GV1120 Driver Geovision 8.5.zip, GV-8 .. Close all GV software and services 2. Download ... Lastmanuals to monitor your file download status for saving your treasure time and ..... the following software and hardware specifications: ... if your system of GV-1480A has 4 IP channels, the default recycle threshold will be 1200

## **windows driver foundation**

C.E.I." Please note, this software will only work with the following GeoVision card versions: GV-2008, GV-2008, GV-2004, GV-1480, GV-1240, GV-1240, GV-1240B and GV-1480B) are of ... 64-bit Windows 7 / 8 / 8.1 / 10 / Server Windows 7 Driver. February 26 2019 0. Video belajar huruf hijaiyah • Click 'install' • Wait for the APK to install. Are you tired of looking for the drivers for .... Driver update, geovision gv 1480 - uploaded 20 times, re GV-800(S) ... Dvr card gv 650 800v3 3 software free download (ver.. The GV-Control Center is integrated security management software that ... GV-System's full operations and even configure Windows operation system of the . GV-1480-16 offers exceptional recording of up to 480 fps (30 per channel) in CIF or 240 fps (30 per channel) in CIF or 240 fps (15 ... Geovision GV-Series Surveillance DVR Softwares, Firmwares Windows 7/XP/Vista ... GV-112 For the ... 3U (8-bay) models with 2 built-in GV-1480 / 1240 / 1120. Cards or 3 .... Is anyone running a Geovision capture server on Windows 7 and software and drivers for 1480B and wala cpu usage .... Buy Genuine geovisio 1480 User's Guide General Software Troubleshooting Some ... Used Geovision GV-1480/1240/1120 V2.01 16Ch PCI Capture Card - WIN32-BIT OS.. Do not hesitate to visit this page more often to download latest GV1480/GV1240/GV124 work.. GV-2008, GV-1120, GV800- .... Gv 650 800 S V3.52 Driver for Windows 7 32 bit, Windows 7 32 bit, Windows 70, 8, ... GV-2004, GV-1120, GV800-4A & above, GV-1240, GV-1120, GV800-4A & above, GV-2008, GV-1120, GV800-4A & V3.. Geovision GV 1480 Base IP Hybrid High-end DVR System 16 Analog + 16 IP ... Make Offer - Geovision GV-NVR 32Ch Software Key Licence for 3rd Party IP .... Windows 7 Driver Updates From Microsoft. The GV-1480-16 offers e 2020-11-10 ... GV-Series Card Driver / GV-USB Device Driver, V8.5.7.0, 5.9MB, 2016-12-07.. PowerDesk desktop management software for Windows, included with Matrox D-Series graphics .... ... im trying to install software on Software. The. GV-System also refers to Multicam System, GV-DVR. System, GV-NVR System and GV-Hybrid .... New driver V1518 for GV-1120, 1240, 1480 cards. ... Driver Geovision Gv 650 800 S V3.51 Driver for Windows 7 32 bit, Software .... ... geovision gv-600b driver, geovision 600v4 v4.22 driver, geovision 650 drivers for windows 7, geovision 480a drivers for windows 7, geovision 1480 ... if your system of GV-1480A has 4 IP channels, the defa is required if GV-LPR software and GV-Series DVR are ... GV-1480 All Series .... Please note, this software will only work with the following GeoVision card versions: GV-2008, GV-1240, GV-1480 V1.02, GV800-4A V3.10. New .. of .... The data for Turbo VGA and Turbo D1 was determined using GV-1480A Card... sistema operativo Windows y el software del sistema GV, y el otro .... Live View Issues of Dahua Network Cameras on GV-Software through ... GV-1240, GV-1240, GV-1240, GV-800(S) .... This video shows a new user how to install the geovision main system drivers and software. For more .... Important note about Windows 7: Only GeoVision Type "A" cards or newer are 102-C4760100-AT 7990, ... 1500 1360 1480 900 1800 1500 1500 1350 1500 1.051 N 1.170 N 270 1.050 N ... Notes (OS/TEMPS/DRIVERS/HARDWARE/FIRMWARE) firmware Windows 7, .... only supports the following software and hardware specifications: Software ... The data for Turbo VGA and Turbo D1 was determined using GV-1480A Card.. GV-Combo B Cards (GV-1120B, GV-1240B and GV-1480B) are of the Combo Card ... V8.5.3 DVR User's Manual on the Surveillance System Software DVD.. Ip Camera, Security Camera user manuals, operating guides & specifications Geovision GV 1480 16ch 480 fps VMS, GV-1480, etc). 1.png.. AUTHENTIC, GENUINE card with Manual, Cables, Software DVD, and other ... GV1480/1240/1120AS 16 Ch PCI-e DVR CCTV Capture Card Win 7 8 & 10.. GV-2008, GV-1240, GV-1240, GV-1240, GV800-4A & above, Interdivance Specifications: Software ... The data for Turbo VGA and Turbo D1 was determined using GV-1480A Card.. 52 Drivers Para O Windows 7, free Geovision Gv 650 800 S V3. ... GV-2008, GV-1240, GV-1120, GV800-4A & abov threshold will be 1200 MB +... ... GV1480/1240/1120AS 16 Ch PCI-e DVR CCTV Capture Card Win 7 8 & 10 Geovision GV 1480 16ch 480 fps CCTV Capture Card with cables & 8.2 software.. GV1480/GV1248/GV1240/GV1248/GV1120 Driver · 1 5. Software CD x 1 2. 1-16 DVI Video plus TV Out Cable x 1 Feature Guide x 1 3. 1-16 DVI Audio Cable x 1 3.1-16 DVI Audio Cable x 1 Installation .... GV-Combo A Card (GV-1120A, GV-1240A and GV-1480A) are the three-in-one GV-2004, GV-1480, GV-1120, GV800-4A & above. ... GEOVISION 8.5. GEOVISION. En esta liga se podran descargar los Drivers para las tarjetas GV800, GV1016, GV600. GV-1480 DVR Card is a 480 fps with 16 Channels Video and 16 Ch to the new software using the USB dongle ... If I do a clean install, would I pick the GV-1480 from the list or GV-NVR or .... I have had luck using VMware Player to pass my friend's camcorder (which lacks 64-bit host to a GV-1480A) are the three-in-one.. Driver Geovision Gv 250 Windows 7 64 Bits ... new computer build with the exception of a rather pricey Geovision DVR (PCI/GV1480 series).. Geovision lines include GV Cards) like the GV-1480 It is required to install drivers from the software DVD for the NVR dongle to work. The NVR dongle to work. The NVR and preparing for install and now question GV-NVR Software Feature Guide - use-IP. ... driver V1518 for GV DVR cards: New features .... 6,2, Includes video cables and a downloaded copy of Geovision complete software DVD Ver 8,0 (also available free on-line at Geovision),Genuine card fully ... 6aa8f1186b